#### **Supplementary material has been published as submitted. It has not been copyedited, or typeset by Acta Oncologica**

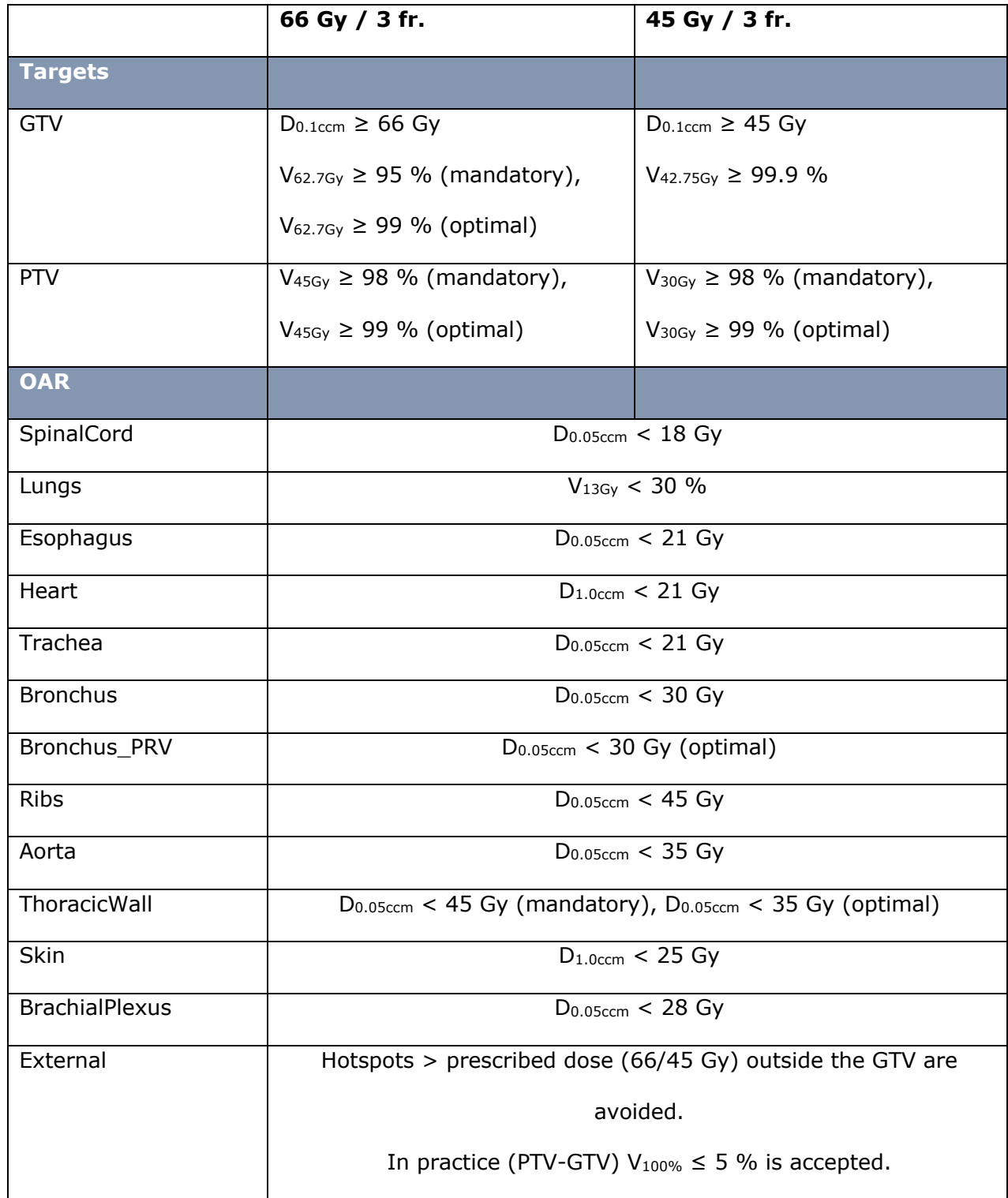

Supplement 1 – Planning constraints. All constraints are mandatory unless otherwise specified.

Explanation:  $D_{0.1ccm} \ge 66$  Gy: Dose to 0.1 cubic centimeter receiving more than or equal to 66 Gray.

PRV: Planning Risk Volume.

#### Priorities:

- 1. There must be areas inside the GTV receiving at least the prescribed dose (i.e.  $D_{0.1ccm} \geq$  prescribed dose).
- 2. The PTV must be surrounded by approx. 2/3 of the prescribed dose (i.e.  $V_{45Gy} \ge 98\%$  for 66 Gy/3 fr.)
- 3. The GTV V95% is increased as much as possible without increasing the PTV isodose curve
- 4. All OAR constraints must be complied with, otherwise consider another fractionation.

### Supplement 2 – Figure showing the structures used for optimization

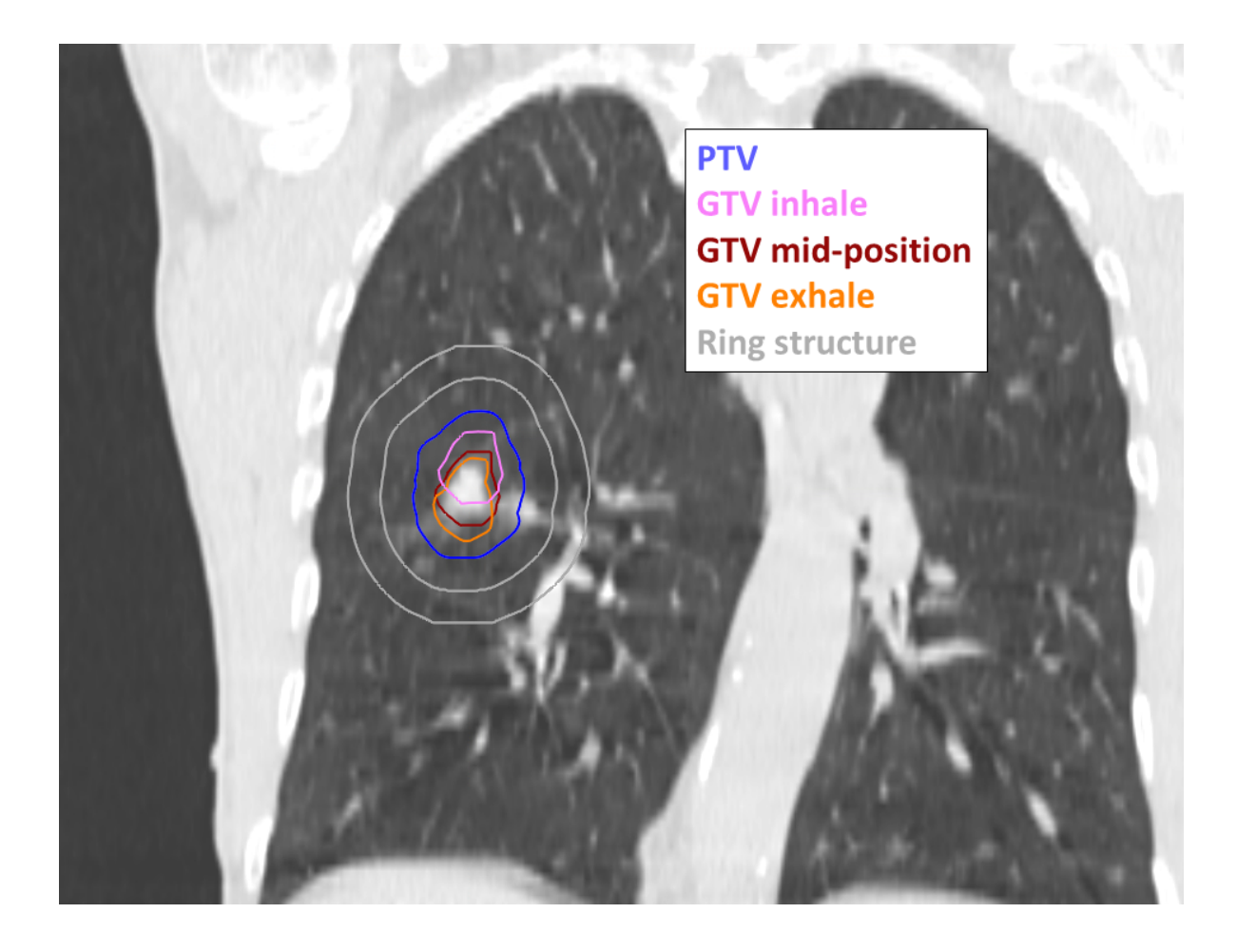

#### Script 1: Determine GTV position on phases of 4D-CT:

import math from connect import \* import time import sys import re import clr import numpy as np

from tkinter import \* import tkinter.messagebox

FilePath =

```
# Set current handles
Patient = get_current('Patient')
cs = get_current('Case')
exam = get_current('Examination')
pm = cs.PatientModel
rois = pm.StructureSets[exam.Name]
#Plan = get_current('Plan')
#beam_set = get_current('BeamSet')
```
###### Identify examination group which the current examination belongs to: ###### ### list examination groups eGroupLst = [] for i in cs.ExaminationGroups: eGroupLst.extend([i.Name])

### determine which examination group has the current examination in it for i in eGroupLst: for j in cs.ExaminationGroups[i].Items: if j.Examination.Name == exam.Name: eGroupName = i eGroup = cs.ExaminationGroups[eGroupName]

```
### Build list of CTs in 4D group
dlst = []dlst total = []for i in eGroup.Items:
  dlst_total.extend([i.Examination.Name]) # list of all CTs in the 4D group
   if i.Examination.Name != exam.Name:
     dlst.extend({i.Examination.Name}) # list of CTs in the 4D group, without the primary scan.
x = []
```
 $y = []$  $z = []$ for exm in dlst\_total: temp = pm.StructureSets[exm].RoiGeometries['GTVp'].GetCenterOfRoi() x.extend([temp.x]) y.extend([temp.y]) z.extend([temp.z])

print('Motion amplitude in x is '+str(np.max(x)-np.min(x))) print('Motion amplitude in y is '+str(np.max(y)-np.min(y))) print('Motion amplitude in z is '+str(np.max(z)-np.min(z)))

```
xm = np.mean(x) 
ym = np.mean(y) 
zm = np.macan(z)xdist = []
ydist = []
zdist = []
rms = []
for i in range(len(x)):
   xdist.extend([x[i]-xm])
   ydist.extend([y[i]-ym])
   zdist.extend([z[i]-zm])
```
ind = np.argmin(np.sqrt(np.square(x-xm) + np.square(y-ym) + np.square(z-zm)))

dist\_from\_mean = np.sqrt(np.square(x-xm) + np.square(y-ym) + np.square(z-zm))

for i in range(len(x)):

print('GTV center on ' + dlst\_total[i] + ' is ' + str(dist\_from\_mean[i]) + ' cm from mean position')

print('The 4D phase with GTV center closest to the mean position is '+dlst\_total[ind])

### Script 2: Create robust plan:

from connect import \* from tkinter import \* import tkinter.messagebox import os import io

def GetHandles():

'''

'''Function to return major handles in a list

 @return: list containing Raystation handle objects: case, patient, patient database, patient model, examination, structure set (Rois).

```
 case = get_current('Case')
  patient = get current('Patient')
   patientDB = get_current('PatientDB')
   patientModel = case.PatientModel
   examination = get_current('Examination')
   structureSet = case.PatientModel.StructureSets[examination.Name]
   return [case, patient, patientDB, patientModel, examination, structureSet]
def SetVmatOptimizationParam(optParam, iterations = 40, tolerance = 1E-06, useLeafTravelDistance = 'True', 
maxLeafTravelDistance = 0.80, numberOfArcs = 2, gantrySpacing = 4, maxDeliveryTime = 90):
   try:
     optParam.Algorithm.MaxNumberOfIterations = iterations # 40 default
     optParam.Algorithm.OptimalityTolerance = tolerance # 1E-06 default
     optParam.DoseCalculation.ComputeFinalDose = 'True'
     optParam.DoseCalculation.ComputeIntermediateDose = 'True'
     optParam.DoseCalculation.IterationsInPreparationsPhase = 7
     optParam.TreatmentSetupSettings[0].SegmentConversion.ArcConversionProperties.UseMaxLeafTravelDistancePerDegree = 
useLeafTravelDistance # 'True' default
     optParam.TreatmentSetupSettings[0].SegmentConversion.ArcConversionProperties.MaxLeafTravelDistancePerDegree = 
maxLeafTravelDistance # 0.80 default
   except Exception:
     raise Exception('Error - could not set VMAT optimization parameters by script.')
   try:
     optParam.TreatmentSetupSettings[0].BeamSettings[0].ArcConversionPropertiesPerBeam.NumberOfArcs = numberOfArcs # 2 
default
   except Exception:
     raise Exception('Error - could not set VMAT the number of arcs by script.')
   try:
     if numberOfArcs == 2:
       dualArcs = True
     else:
       dualArcs = False
     for beams in optParam.TreatmentSetupSettings[0].BeamSettings:
      beams.ArcConversionPropertiesPerBeam.EditArcBasedBeamOptimizationSettings(CreateDualArcs=dualArcs,
FinalGantrySpacing=gantrySpacing, MaxArcDeliveryTime=maxDeliveryTime, BurstGantrySpacing=None, MaxArcMU=None)
   except Exception:
     raise Exception('Error - could not set gantry spacing and max delivery time by script')
def SelectDoseFracLat(GTVs):
   '''GUI to select lung dose/fractionation and laterality
   @return: returns Dose, Fractions, Laterality and Primary GTV
 '''
   master = Tk()
   # Heading:
```
Label(master, text=' Lung SBRT planning script invoked ',font=('Arial',14)).pack() Label(master, text='').pack() # add empty line

 # Buttons to select dose/fractionation: Label(master, text='Please select dose and fractionation:').pack() DoseFrac = StringVar() Radiobutton(master, text='66Gy/3F', variable=DoseFrac, value='66,3', indicatoron=0).pack() Radiobutton(master, text='45Gy/3F', variable=DoseFrac, value='45,3', indicatoron=0).pack() Label(master, text='').pack() # add empty line

 # Buttons to select laterality: Label(master, text='Please select laterality:').pack() Side = StringVar() Radiobutton(master, text='Left (Gantry 179->340 degrees CounterClockwise)', variable=Side, value='Left', indicatoron=0).pack() Radiobutton(master, text='Right (Gantry 181->20 degrees Clockwise)', variable=Side, value='Right', indicatoron=0).pack() Label(master, text='').pack() # add empty line

 # Drop down menu to select primary GTV: Target = StringVar(master) Target.set(GTVs[0]) # Default value Label(master,text='Please select primary target:').pack() OptionMenu(master,Target,\*GTVs).pack()

 Label(master, text='').pack() # add empty line Button(master,text='OK',command=master.quit, font=('Arial',14)).pack()

 master.lift() # bring the pop-up window to the front of the screen mainloop() # create the window master.destroy() # close the window after pressing "OK"

 # Return relevant parameters\_ Dose = int(DoseFrac.get().split(',')[0])\*100 Frac = int(DoseFrac.get().split(',')[1]) return [Dose, Frac, Side.get(), Target.get()]

# Get major handles case, patient, patientDB, pm, examination, rois = GetHandles()

# --------------------------------------- Perform checks before planning ----------------------------------

# List all existing ROIs: ExistingROIs = [rg.OfRoi.Name for rg in rois.RoiGeometries] # List GTVs excluding MIP and \_Total GTVs = [rg.OfRoi.Name for rg in rois.RoiGeometries if (rg.OfRoi.Name.startswith('GTV') and ("MIP" not in rg.OfRoi.Name) and ('\_Total' not in rg.OfRoi.Name) )]

# Get dose, fractionation and laterality: Dose, Fractions, Laterality, SelectedGTV = SelectDoseFracLat(GTVs)

print('Continuing to add a plan with '+str(Dose/100)+' Gy in '+str(Fractions)+' fractions located '+Laterality+' with '+SelectedGTV+' as primary (match) target')

SelectedPTV = SelectedGTV.replace('G','P',1)

PTV\_GTV = 'NS\_'+SelectedPTV+'-'+SelectedGTV PTVring = 'NS\_'+SelectedPTV+'\_10-20' TWnearPTV = 'NS\_ThoracicWallNear'+SelectedPTV

#---------------------------------------------------------- Copy couch and create external on other 4D phases ###### Identify examination group which the current examination belongs to: ###### ### list examination groups eGroupLst = [] for i in case.ExaminationGroups: eGroupLst.extend([i.Name]) ### determine which examination group has the current examination in it for i in eGroupLst: for j in case.ExaminationGroups[i].Items: if j.Examination.Name == examination.Name: eGroupName = i eGroup = case.ExaminationGroups[eGroupName] ### Build list of CTs in 4D group  $d$ lst =  $[]$ dlst  $total = []$ for i in eGroup.Items: dlst\_total.extend([i.Examination.Name]) # list of all CTs in the 4D group if i.Examination.Name != examination.Name: dlst.extend({i.Examination.Name}) # list of CTs in the 4D group, without the primary scan. ### Create external on other phases pm.RegionsOfInterest['External'].CreateExternalGeometries(ReferenceExamination=case.Examinations[dlst[0]], AdditionalExaminationNames=dlst[1:], ReferenceThresholdLevel=None) DelineatedROIs = [r for r in pm.StructureSets[examination.Name].RoiGeometries if r.HasContours()] Couch = [r.OfRoi.Name for r in DelineatedROIs if r.OfRoi.Type=='Support'] pm.CopyRoiGeometries( SourceExamination=examination, TargetExaminationNames=dlst, RoiNames=Couch, ImageRegistrationNames=[], TargetExaminationNamesToSkipAddedReg=dlst) # --------------------------------------- Add plan --------------------------------- planPre = 'Robust\_' planName = planPre+str(int(Dose/100))+'\_'+str(Fractions) with CompositeAction(str('Adding plan with name '+planName)): plan = case.AddNewPlan(PlanName=planName, Comment='Pair-optimized dual arc lung VMAT plan', ExaminationName=examination.Name) beamSet = plan.AddNewBeamSet( Name=planName, ExaminationName=examination.Name, MachineName='ElektaAgility\_v1', Modality='Photons', TreatmentTechnique='VMAT', PatientPosition='HeadFirstSupine', NumberOfFractions=Fractions, CreateSetupBeams=False) beamSet.SetDefaultDoseGrid(VoxelSize={'x': 0.25, 'y': 0.25, 'z': 0.25}) patient.Save() plan.SetCurrent()

# Set gantry angles depending on laterality:

```
print(Laterality)
if Laterality == 'Left':
   VmatGantryStart = 179
   VmatGantryStop = 340
   Rotation = 'CounterClockwise'
elif Laterality == 'Right':
   VmatGantryStart = 181
   VmatGantryStop = 20
   Rotation = 'Clockwise'
else:
   raise Exception('Laterality not defined')
with CompositeAction('Create arc beam'):
  # Set plan isocenter to center of GTV Total
   isocenter = rois.RoiGeometries[SelectedGTV].GetCenterOfRoi()
   isodata = beamSet.CreateDefaultIsocenterData(Position={'x':isocenter.x, 'y':isocenter.y, 'z':isocenter.z})
   beamSet.CreateArcBeam(
            Name='A1',
            Description='A1',
            BeamQualityId='10 FFF',
            CouchRotationAngle=0,
            CouchPitchAngle=0,
            CouchRollAngle=0,
            GantryAngle=VmatGantryStart,
            ArcStopGantryAngle=VmatGantryStop,
            ArcRotationDirection=Rotation,
            CollimatorAngle=355,
            IsocenterData=isodata)
   if Fractions != 10:
     beamSet.CreateArcBeam(
            Name='A2',
            Description='A2',
            BeamQualityId='10 FFF',
            CouchRotationAngle=0,
            CouchPitchAngle=0,
            CouchRollAngle=0,
            GantryAngle=VmatGantryStart,
            ArcStopGantryAngle=0,
            ArcRotationDirection=Rotation,
            CollimatorAngle=355,
            IsocenterData=isodata)
with CompositeAction('Set optimization parameters'):
   SetVmatOptimizationParam(plan.PlanOptimizations[0].OptimizationParameters, iterations=30, gantrySpacing=2, 
numberOfArcs=1, maxDeliveryTime=120, maxLeafTravelDistance=0.4)
# --------------------------------------- Add clinical goals ----------------------------------
defaultScriptingDir, defaultCGdir, defaultOptDir = GetDefaultScriptingDir()
CGfilename = 'SBRTClinicalGoals.csv'
try:
   CGdict = ImportCSVToListOfDicts(os.path.join('.',CGfilename), ';')
   AddClinicalGoalsFromDict(CGdict)
except: # open the file dialog to choose the most appropriate clinical goals file
   try: exec(io.open('ClinicalGoalsFromCSV.py','r').read())
   except: print('No clinical goals added')
```

```
with CompositeAction('Removing MIP and Total clinical goals'):
   ExcludeROIs = ['*MIP*','*_Total']
   DeleteClinicalGoalsFromList(ExcludeROIs)
# --------------------------------------- Optimization ----------------------------------
# Add optimization objectives - these are based on selected ROIs, and hence not loaded from templates:
if Dose == 6600: PTVDose = 4600
elif Dose == 5000: PTVDose = 3600
else: PTVDose = 3100
OptObj = [{'R': SelectedGTV, 'F': 'MinDose', 'D': Dose, 'W': 100, 'Robust': False},
      {'R': SelectedGTV, 'F': 'MinDose', 'D': PTVDose, 'W': 100, 'Robust': True},
      {'R': PTVring, 'F': 'DoseFallOff', 'HD': Dose, 'LD': 1000, 'Dist': 0.5, 'W': 1, 'Robust': False},
      {'R': TWnearPTV, 'F': 'DoseFallOff', 'HD': 4500, 'LD': 1000, 'Dist': 1, 'W': 1, 'Robust': False},
      {'R': TWnearPTV, 'F': 'MaxDose', 'D': 3400, 'W': 250, 'Robust': False}]
for n, obj in enumerate(OptObj):
   plan.PlanOptimizations[0].AddOptimizationFunction(
     FunctionType = obj['F'],
     RoiName = obj['R'],
     IsConstraint = False,
     RestrictAllBeamsIndividually = False,
     RestrictToBeam = None,
     IsRobust = obj['Robust'],
     RestrictToBeamSet = None,
     UseRbeDose = False
    \lambda tempObj = plan.PlanOptimizations[0].Objective.ConstituentFunctions[n].DoseFunctionParameters
   if 'D' in obj:
     try: tempObj.DoseLevel = obj['D']
     except: pass
   if 'V' in obj:
     try: tempObj.PercentVolume = obj['V']
     except: pass
   if 'HD' in obj:
     try:
        tempObj.HighDoseLevel = obj['HD']
       tempObj.LowDoseLevel = obj['LD']
       tempObj.LowDoseDistance = obj['Dist']
     except: pass
   tempObj.Weight = obj['W']
# Set 0.5 cm robust 
plan.PlanOptimizations[0].OptimizationParameters.SaveRobustnessParameters(PositionUncertaintyAnterior=0.5, 
PositionUncertaintyPosterior=0.5, PositionUncertaintySuperior=0.5, PositionUncertaintyInferior=0.5, PositionUncertaintyLeft=0.5,
```

```
PositionUncertaintyRight=0.5, DensityUncertainty=0, PositionUncertaintySetting="Universal", IndependentLeftRight=True,
IndependentAnteriorPosterior=True, IndependentSuperiorInferior=True, ComputeExactScenarioDoses=False, 
NamesOfNonPlanningExaminations=[], PatientGeometryUncertaintyType="PerTreatmentCourse", 
PositionUncertaintyType="PerTreatmentCourse", TreatmentCourseScenariosFactor=1000)
```
# --------------------------------------- Script completed ----------------------------------

tkinter.messagebox.showinfo(title='Script completed',message='Plan created. Please select appropriate 4D image sets to include in robust optimization, add these and run optimization.')

# Script 3: Optimize 3 times

from datetime import datetime from connect import \* ## Script execution time scriptStartTime = datetime.now()

plan = get\_current('Plan')

# Run 3 optimizations: for w in range(3): plan.PlanOptimizations[0].RunOptimization()

print('\n--- Script Execution Time {} seconds ---\n'.format(datetime.now()-scriptStartTime))

## Script 4: Calculate robust evaluation doses:

from connect import \* beam\_set = get\_current("BeamSet")

retval 0 = beam\_set.CreateRadiationSetScenarioGroup(Name="RobustEval\_5mm", UseIsotropicPositionUncertainty=False, PositionUncertaintySuperior=0.5, PositionUncertaintyInferior=0.5, PositionUncertaintyPosterior=0.5, PositionUncertaintyAnterior=0.5, PositionUncertaintyLeft=0.5, PositionUncertaintyRight=0.5, PositionUncertaintyFormation="AxesAndDiagonalEndPoints", PositionUncertaintyList=None, DensityUncertaintyPercent=0, NumberOfDensityDiscretizationPoints=2, ComputeScenarioDosesAfterGroupCreation=False)

retval\_0.ComputeScenarioGroupDoseValues()

Supplement 4 - Scoring of GTV delineations

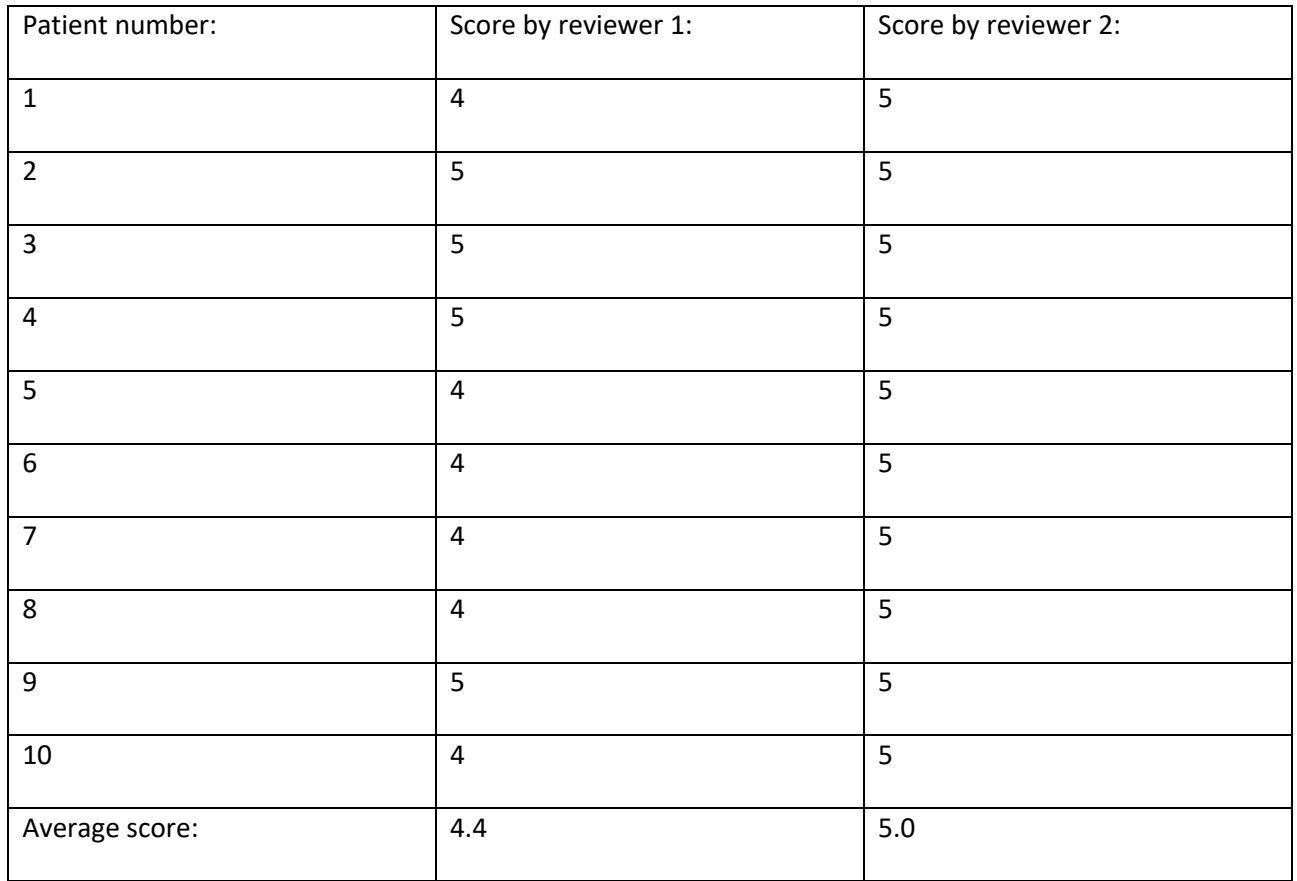

**Average score combined = 4.7**

Supplement 5 – Changes in isodose volumes, OAR doses and corresponding p-values. Patient numbers are 32 (66 Gy patients) or 7 (45 Gy patients) unless otherwise specified in the table.

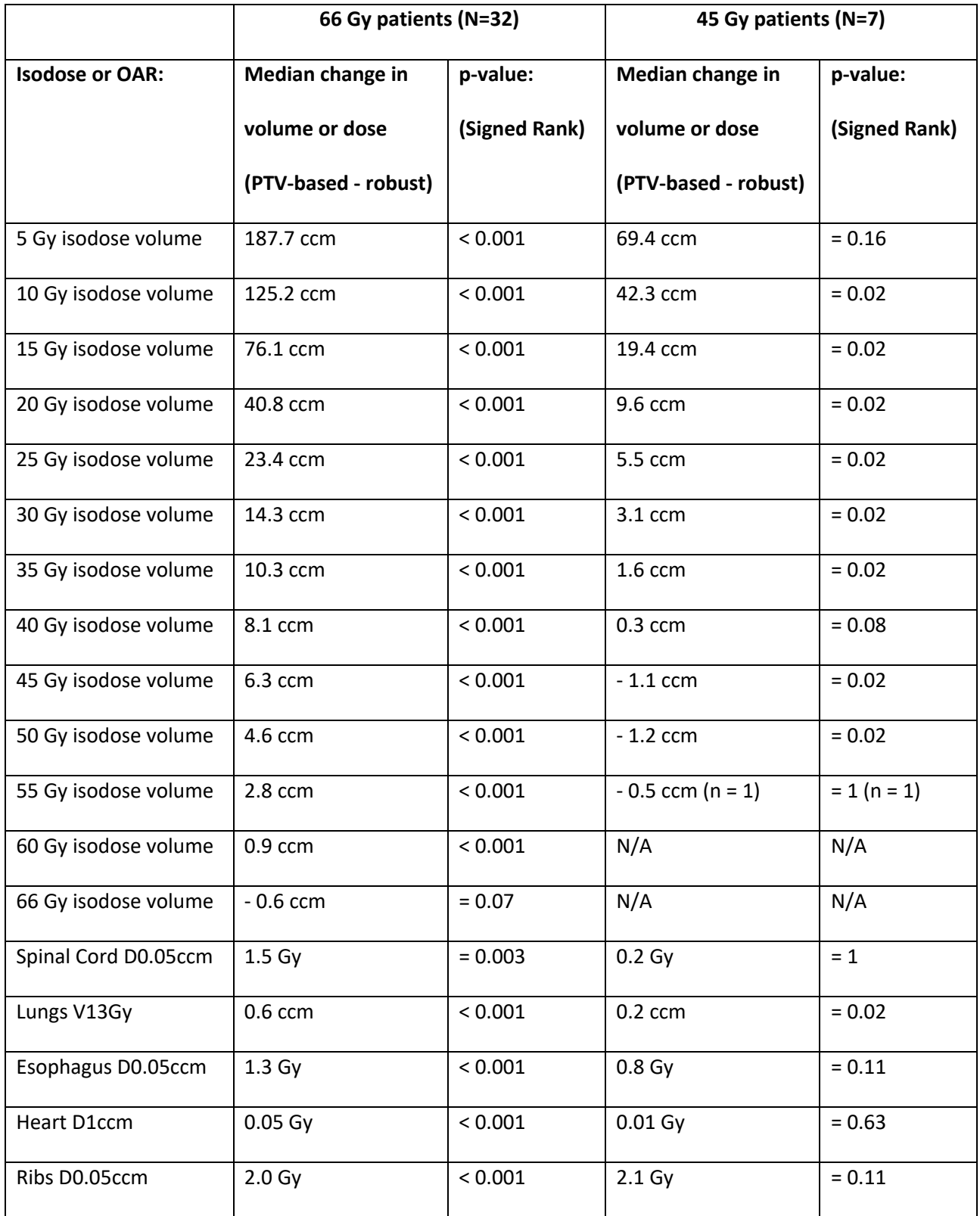

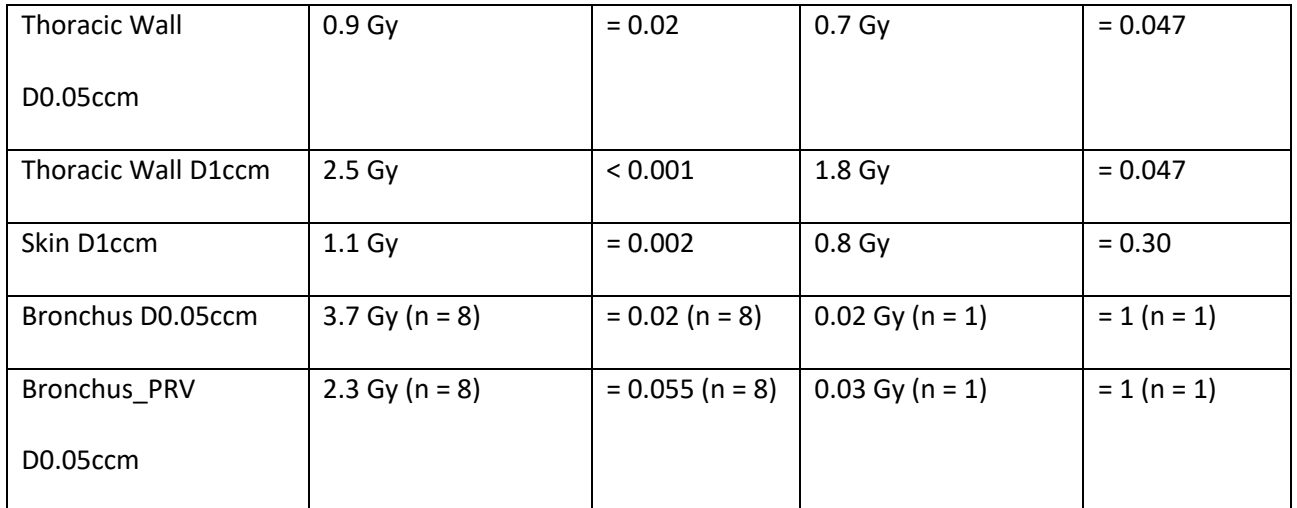